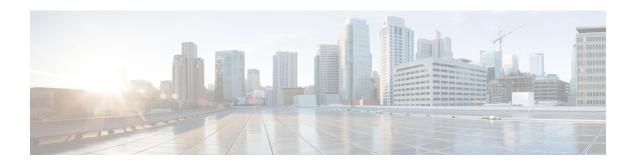

# **Supported Platforms**

- Supported Platforms, on page 1
- Feature Comparison for Supported Platforms, on page 3
- Virtual Cube, on page 5

# **Supported Platforms**

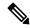

Note

Cisco Cloud Services Router 1000V Series (CSR 1000V) is no longer supported from Cisco IOS XE Bengaluru 17.4.1a onwards. If you are using CSR 1000V, you have to upgrade to Cisco Catalyst 8000V Edge Software (Catalyst 8000V). For End-of-Life information on CSR 1000V, see End-of-Sale and End-of-Life Announcement for the Select Cisco CSR 1000V Licenses.

Cisco Unified Border Element (CUBE) supports various platforms running on Cisco IOS XE Software Releases.

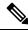

Note

For information on migrating from existing Cisco IOS XE 3S releases to the Cisco IOS XE Denali 16.3 release, see Cisco IOS XE Denali 16.3 Migration Guide for Access and Edge Routers.

The following table provides information on Cisco router platform support for CUBE:

Table 1: Supported Platforms

| Cisco Router<br>Platforms                | Cisco Router Models                                                      | Cisco IOS Software Releases             |
|------------------------------------------|--------------------------------------------------------------------------|-----------------------------------------|
|                                          | Cisco 4321 Integrated Services Routers                                   | Cisco IOS XE Denali 16.3.1 onwards      |
| Series-Integrated<br>Services Routers    | Cisco 4331 Integrated Services Routers                                   |                                         |
| (ISR G3)                                 | Cisco 4351 Integrated Services Routers                                   |                                         |
|                                          | Cisco 4431 Integrated Services Routers                                   |                                         |
|                                          | Cisco 4451 Integrated Services Routers                                   |                                         |
|                                          | Cisco 4461 Integrated Services Routers                                   | Cisco IOS XE Amsterdam 17.2.1r onwards  |
|                                          | All Cisco 1100 Integrated Services Router series models.                 | Cisco IOS XE Gibraltar 16.12.1a onwards |
| Services Routers                         | Cisco ASR1001-X Aggregated Services<br>Routers                           | Cisco IOS XE Denali 16.3.1 onwards      |
| (ASR)                                    | Cisco ASR1002-X Aggregated Services Routers                              |                                         |
|                                          | Cisco ASR1004 Aggregated Services<br>Routers with RP2                    |                                         |
|                                          | Cisco ASR1006 Aggregated Services<br>Routers with RP2 and ESP40          |                                         |
|                                          | Cisco ASR1006-X Aggregated Services<br>Routers with RP2 and ESP40        | Cisco IOS XE Fuji 16.6.1 onwards        |
|                                          | Cisco ASR1006-X Aggregated Services<br>Routers with RP3 and ESP40/ESP100 | Cisco IOS XE Everest 16.6.1 onwards     |
| Cisco Cloud<br>Services Routers<br>(CSR) | Cisco Cloud Services Router 1000V series                                 | Cisco IOS XE Denali 16.3.1 onwards      |
| Cisco Cloud<br>Services Routers<br>(CSR) | Cisco Catalyst 8000V Edge Software (Catalyst 8000V)                      | Cisco IOS XE Bengaluru 17.4.1a onwards  |
| •                                        | C8300-1N1S-6T                                                            | Cisco IOS XE Amsterdam 17.3.2           |
| Edge Series<br>Platforms                 | C8300-1N1S-4T2X                                                          |                                         |
|                                          | C8300-2N2S-6T                                                            |                                         |
|                                          | C8300-2N2S-4T2X                                                          |                                         |

| Cisco Router<br>Platforms                        | Cisco Router Models | Cisco IOS Software Releases    |
|--------------------------------------------------|---------------------|--------------------------------|
| Cisco 8200 Catalyst<br>Edge Series<br>Platform   | C8200-1N-4T         | Cisco IOS XE Bengaluru 17.4.1a |
| Cisco C8200L<br>Catalyst Edge Series<br>Platform | C8200L-1N-4T        | Cisco IOS XE Bengaluru 17.5.1a |

# **Feature Comparison for Supported Platforms**

The following table provides high level details of Cisco Unified Border Element (CUBE) features supported on different platforms.

**Table 2: Feature Comparisons for Supported Platforms** 

| Features                         | Cisco ASR 1000 Series<br>Routers                                                  | Cisco ISR 4000 Series<br>Routers                                 | Cisco ISR 1000 Series<br>Routers |
|----------------------------------|-----------------------------------------------------------------------------------|------------------------------------------------------------------|----------------------------------|
| High Availability Implementation | Redundancy Group<br>Infrastructure                                                | Redundancy Group<br>Infrastructure                               | No                               |
| Media Forking                    | Yes (Cisco IOS XE<br>Release 3.8S onwards)                                        | Yes (Cisco IOS XE<br>Release 3.10S onwards)                      | No                               |
| DSP Card Type                    | SPA-DSP                                                                           | PVDM4<br>SM-X-PVDM                                               | No                               |
| Transcoder registered to CUCM    | No                                                                                | Yes (Exists via SCCP -<br>Cisco IOS XE Release<br>3.11S onwards) | No                               |
| Transcoder—LTI                   | Yes                                                                               | Yes                                                              | No                               |
| Cisco UC Gateway<br>Services API | Yes (Cisco IOS XE<br>Release 3.8S onwards)                                        | Yes                                                              | Yes                              |
| Noise Reduction and ASP          | Yes                                                                               | Yes                                                              | No                               |
| Call Progress Analysis           | Yes (Cisco IOS XE Release 3.9S onwards; Recommended - Cisco IOS XE Release 3.15S) | Yes Recommended - Cisco IOS XE Release 3.15S                     | No                               |

| Features                                | Cisco ASR 1000 Series<br>Routers    | Cisco ISR 4000 Series<br>Routers                  | Cisco ISR 1000 Series<br>Routers            |
|-----------------------------------------|-------------------------------------|---------------------------------------------------|---------------------------------------------|
| SRTP-RTP Interworking                   | Yes - No DSP resources required     | Yes - No DSP resources required                   | Yes - No DSP resources required             |
|                                         | (Cisco IOS XE Release 3.7S onwards) | Cisco IOS XE Release<br>3.12S onwards             |                                             |
| CUBE for SP Managed and Hosted Services | Yes                                 | Yes                                               | Yes                                         |
| Unified SRST colocation with CUBE       | Not supported                       | Yes (Cisco IOS XE Fuji<br>16.7.1 Release onwards) | Yes. From Cisco IOS XE<br>Bengaluru 17.5.1a |
| IPv6                                    | Yes                                 | Yes                                               | Yes                                         |

Table 3: Feature Comparisons for Supported Platforms (Contd...)

| Features                                      | Cisco CSR 1000V<br>Series Routers | Cisco 8000V Catalyst<br>Series Edge<br>Platforms | Cisco 8300 Catalyst<br>Edge Series<br>Platforms | Cisco 8200 Catalyst<br>Edge Series<br>Platforms |
|-----------------------------------------------|-----------------------------------|--------------------------------------------------|-------------------------------------------------|-------------------------------------------------|
| HA Implementation                             | RG Infrastructure                 | RG Infrastructure                                | RG Infrastructure                               | RG Infrastructure                               |
| Media Forking                                 | Yes                               | Yes                                              | Yes                                             | Yes                                             |
| DSP Card Type                                 | No                                | No                                               | NIM-PVDM<br>SM-X-PVDM                           | NIM-PVDM                                        |
| Transcoder registered to CUCM                 | No                                | No                                               | Yes (via SCCP)                                  | Yes (via SCCP)                                  |
| Transcoder—LTI                                | No                                | No                                               | Yes                                             | Yes                                             |
| Cisco UC Gateway<br>Services API              | Yes                               | Yes                                              | Yes                                             | Yes                                             |
| Noise Reduction & ASP                         | No                                | No                                               | Yes                                             | Yes                                             |
| Call Progress<br>Analysis                     | No                                | No                                               | Yes                                             | Yes                                             |
| SRTP-RTP<br>Interworking                      | Yes - No DSP resources required   | Yes - No DSP<br>resources required               | Yes - No DSP resources required                 | Yes - No DSP<br>resources required              |
| CUBE for SP<br>Managed and<br>Hosted Services | Yes                               | Yes                                              | Yes                                             | Yes                                             |
| Unified SRST colocation with CUBE             | Not supported                     | No                                               | Yes                                             | Yes                                             |

| Features | Cisco CSR 1000V<br>Series Routers | Cisco 8000V Catalyst<br>Series Edge<br>Platforms | Cisco 8300 Catalyst<br>Edge Series<br>Platforms | Cisco 8200 Catalyst<br>Edge Series<br>Platforms |
|----------|-----------------------------------|--------------------------------------------------|-------------------------------------------------|-------------------------------------------------|
| IPv6     | Yes                               | Yes                                              | Yes                                             | Yes                                             |

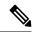

Note

For more information on Unified SRST and CUBE Co-location, see Unified SRST and Unified Border Element Co-location.

Co-location of CUBE - High Availability (HA) with Unified SRST is not supported.

## **Virtual Cube**

### **Overview**

Virtual CUBE (vCUBE) is virtual deployment of Cisco Unified Border Element (CUBE) feature set.

From Cisco IOS XE Bengaluru 17.4.1a, vCUBE is available for use with Cisco<sup>®</sup> Catalyst<sup>®</sup> 8000V Edge Software (Catalyst 8000V) series.

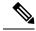

Note

H.323 protocol is no longer supported from Cisco IOS XE Bengaluru 17.6.1a onwards. Consider using SIP for multimedia applications.

### **Feature Information**

The following table provides release information about the feature or features described in this module. This table lists only the software release that introduced support for a given feature in a given software release train. Unless noted otherwise, subsequent releases of that software release train also support that feature.

Use Cisco Feature Navigator to find information about platform support and Cisco software image support. To access Cisco Feature Navigator, go to www.cisco.com/go/cfn. An account on Cisco.com is not required.

Table 4: Feature Information for vCUBE Support

| Feature Name                                           | Releases                           | Feature Information                                                                                                    |
|--------------------------------------------------------|------------------------------------|----------------------------------------------------------------------------------------------------|
| vCUBE in Microsoft Azure                               | Cisco IOS XE Bengaluru<br>17.6.3a  | vCUBE offer is introduced in Microsoft Azure for Cisco Catalyst 8000V Edge Software (Catalyst 8000V).                           |
| vCUBE Catalyst 8000V Edge<br>Software (Catalyst 8000V) | Cisco IOS XE Bengaluru<br>17.4.1a  | vCUBE introduced for Cisco Catalyst 8000V<br>Edge Software (Catalyst 8000V) in VMware<br>ESXi environments and AWS environment. |
| vCUBE in Amazon Web<br>Services (AWS)                  | Cisco IOS XE Gibraltar<br>16.12.4a | vCUBE offer introduced in AWS for Cisco CSR<br>1000v Series Cloud Services Router                                               |

## **Prerequisites**

#### **Hardware**

- The vCUBE feature set is part of the Cisco virtual router software and is deployed in VMware ESXi virtualized environments. For more information on how to deploy Cisco virtualized routers in VMware ESXi environments, see Install the Cisco CSR 1000V in VMware ESXi Environments and https://www.cisco.com/c/en/us/products/routers/catalyst-8000v-edge-software/index.html.
- For information on the best practices for setting ESXi host BIOS parameters for performance, see BIOS Settings.
- Virtual CUBE is supported on the CSR 1000V and C8000V platforms.
- vCUBE is supported in AWS. You must use the AWS Marketplace product listing for virtual CUBE.
   For more information about the Cisco CSR 1000V and C8000V in AWS, see Cisco CSR 1000V Series Cloud Services Router Deployment Guide for Amazon Web Services and Cisco C8000V Router Deployment Guide for Amazon Web Services.
- vCUBE is also supported in Microsoft Azure. You must use the Azure Marketplace product listing for virtual CUBE.

For more information about C8000V in Microsoft Azure, see Deploying Cisco Catalyst 8000V Edge Software on Microsoft Azure.

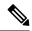

Note

- The CSR1000V and Catalyst 8000V products may be used in several different public and private cloud environments. However, vCUBE is only supported when deployed on VMware ESXi, AWS, and Microsoft Azure platforms currently.
- When you use a consolidated (.bin) image to upgrade a CSR 1000V medium configuration (2 vCPU, 4 GB RAM) to Catalyst 8000V, you must change the virtual machine vRAM allocation to at least 5 GB to ensure advertised performance. When deploying in AWS environments, boot the router using individual packages rather than a consolidated image without the need for extra memory. Refer to Installing Subpackages from a Consolidated Package for details.

#### Software

- Obtain the relevant license for the router platform. See vCUBE Licensing Requirements, on page 7 for more information.
- In AWS platform, only Bring Your Own License (BYOL) is supported for vCUBE. Pay as You Go (Subscription) versions of the CSR 1000V and C8000V are not supported. Make sure you choose the vCUBE AWS Marketplace product listing. Refer to Cisco Virtual CUBE-BYOL for details.
- In Microsoft Azure platform, only Bring Your Own License (BYOL) is supported for vCUBE. Pay as You Go (Subscription) versions of the C8000V are not supported. Make sure you choose the vCUBE Azure Marketplace product listing. Refer to Cisco Virtual CUBE-BYOL for details.
- For more information about Cisco virtual routers, see CSR 1000V Data Sheet and Catalyst 8000V Data Sheet.

## **Features Supported**

vCUBE supports most of the CUBE features available in IOS XE releases.

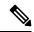

Note

From Cisco IOS XE Cupertino 17.8.1a onwards, Catalyst 8000V supports software MTP for Cisco Unified Communications Manager.

vCUBE does not support the following:

- · DSP-based features
  - Codec Transcoding, Transrating
  - Raw in-band to RTP-NTE DTMF Interworking
  - Call Progress Analysis (CPA)
  - Noise Reduction (NR), Acoustic Shock Protection (ASP), and Audio Gain
  - IOS-based Hardware MTP

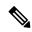

Note

CUBE high availability is not supported on vCUBE when deployed in AWS and Microsoft Azure platforms.

# Virtual CUBE Support on Cisco CSR 1000V or C8000V Series Routers

vCUBE media performance depends on the underlying host platform consistently providing packet switching latency of less than 5 milliseconds. The recommended hardware and virtual machine configurations ensure this performance when followed closely. For more information on how to monitor media performance, see Voice Quality Monitoring.

### **vCUBE Licensing Requirements**

#### vCUBE with CSR1000V

vCUBE is enabled for the CSR1000V with the APPX and AX platform licenses. vCUBE processes and CLI commands are enabled when either of these licenses are enabled. Secure call features require the AX license. In common with all CUBE instances, CUBE smart licenses are required for each active session.

The following table details the license requirements for vCUBE on the CSR1000V.

| Virtual CUBE Session<br>License | Platform License | Features              | Throughput License                               |  |
|---------------------------------|------------------|-----------------------|--------------------------------------------------|--|
| CUBE Smart Licenses             | APPX             | No TLS / SRTP support | Session count * (signaling + bidirectional media |  |
|                                 | AX               | All vCUBE features    | bandwidth)                                       |  |

For detailed information about licensing, see Cisco CSR 1000V Series cloud services Router Configuration Guide and Smart Licensing.

#### vCUBE with C8000V

vCUBE is enabled for the C8000V with the DNA Network Essentials with an appropriate bandwidth tier license.

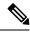

Note

When upgrading to C8000V software from a CSR1000V release, an existing throughput configuration is reset to a maximum of 250 Mbps. Install an HSEC authorization code, which you can obtain from your Smart License account, before reconfiguring your required throughput level.

| Virtual CUBE Session<br>License | DNA Subscription    | Features           | Bandwidth Tier License                        |
|---------------------------------|---------------------|--------------------|-----------------------------------------------|
| CUBE Smart Licenses             | Essentials or above | All vCUBE features | Session count * (signaling + media bandwidth) |

For detailed information on licensing, see Licensing.

### Installation

You can install Virtual CUBE in two ways:

- Install using an OVA file
- Install using an ISO image

### **Install vCUBE on ESXi**

#### **Procedure**

|        | Command or Action                                                                                                    | Purpose                                 |                                                                                                    |
|--------|----------------------------------------------------------------------------------------------------|-----------------------------------------|----------------------------------------------------------------------------------------------------|
| Step 1 | Use the CSR1000V or the C8000V OVA application file (available from software.cisco.com) to deploy a new virtual instance directly in VMware ESXi. | For further<br>Cisco CSR<br>Configurati | Select the required instance size during the OVA deployment.  details on how to perform the deployment, see 1000V Series Cloud Services Router Software ion Guide or Cisco Catalyst 8000V Edge estallation And Configuration Guide. |

### **Enable vCUBE**

### **Procedure**

|        | Command or Action                                                                 | Purpose |
|--------|-----------------------------------------------------------------------------------|---------|
| Step 1 | Power on the virtual machine.                                                     |         |
| Step 2 | Enable platform and throughput licenses and register to a Cisco licensing server. |         |

|        | Command or Action                                                          | Purpose |
|--------|----------------------------------------------------------------------------|---------|
| Step 3 | Perform the steps Enable the CUBE Application on a Device to enable vCUBE. |         |

## **Troubleshoot vCUBE**

To troubleshoot vCUBE, follow the same procedure as that of Cisco hardware routers. This includes crash file decoding, decoding traceback, and so on. For more details, see Troubleshoot Cisco ASR 1000 Series Aggregation Services Routers Crashes.

To troubleshoot Virtual Machine (VM) issues, see Cisco CSR 1000V Series Cloud Services Router Software Configuration Guide and Cisco Catalyst 8000V Edge Software Configuration Guide.

Troubleshoot vCUBE